## **WINDOWS 8 en detalle**

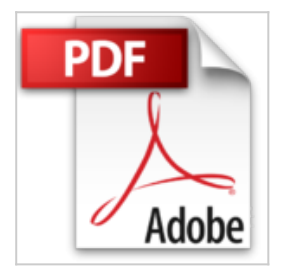

Antonio Martinez

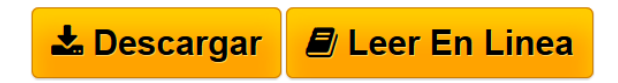

#### **WINDOWS 8 en detalle** Antonio Martinez

Windows 8 es la ultima version del sistema operativo de Microsoft Windows para su uso en computadoras personales, computadoras portatiles, netbooks, tablets, servidores y centros multimedia. Su interfaz de usuario ha sido modificada para hacerla mas adecuada para su uso con pantallas tactiles, ademas de los tradicionales raton y teclado. Entre las nuevas caracteristicas del sistema destacan: compatibilidad con USB 3.0, nueva interfaz en el Explorador de Windows, nueva tienda de Aplicaciones, nuevo sistema de ficheros y nueva portabilidad con Windows To Go La nueva interfaz grafica de usuario esta compuesta de una banda (cintas) en la parte superior de una ventana donde se exponen todas las funciones que puede realizar un programa en un solo lugar. Adicionalmente pueden aparecer cintas basadas en el contexto de los datos. Una vez que se llega al escritorio se puede elegir entre quedarse con la interfaz de siempre, con sus ventanas y menus, u optar por la profundidad de la interfaz Metro, el nuevo sistema de cuadros para cargar aplicaciones. Se trata de aplicaciones de todo tipo, como en telefonos y tabletas. Pierden preponderancia los programas y se empieza a hablar abiertamente de aplicaciones. La gran novedad para controlar el sistema operativo se basa en el entorno tactil. Al deslizar el dedo o el raton (segun si es tactil o no la pantalla), en el borde de la derecha, arrastrando hacia la izquierda aparecen las opciones principales: Busqueda, Compartir, Inicio, Dispositivos y Configuracion. Estas cinco palabras son la clave para manejarse. Otra caracteristica importante es Windows To Go (Windows para llevar), que permite que todo el sistema se ejecute desde una unidad flash USB o disco duro externo USB. De esta forma se facilita la portabilidad del sistema y se permite su ejecucion desde cualquier maquina y lugar desapareciendo asi los de movilidad."

**L** [Descargar](http://bookspoes.club/es/read.php?id=1481841483&src=fbs) WINDOWS 8 en detaile ...pdf

**[Leer en linea](http://bookspoes.club/es/read.php?id=1481841483&src=fbs)** [WINDOWS 8 en detalle ...pdf](http://bookspoes.club/es/read.php?id=1481841483&src=fbs)

# **WINDOWS 8 en detalle**

Antonio Martinez

### **WINDOWS 8 en detalle** Antonio Martinez

Windows 8 es la ultima version del sistema operativo de Microsoft Windows para su uso en computadoras personales, computadoras portatiles, netbooks, tablets, servidores y centros multimedia. Su interfaz de usuario ha sido modificada para hacerla mas adecuada para su uso con pantallas tactiles, ademas de los tradicionales raton y teclado. Entre las nuevas caracteristicas del sistema destacan: compatibilidad con USB 3.0, nueva interfaz en el Explorador de Windows, nueva tienda de Aplicaciones, nuevo sistema de ficheros y nueva portabilidad con Windows To Go La nueva interfaz grafica de usuario esta compuesta de una banda (cintas) en la parte superior de una ventana donde se exponen todas las funciones que puede realizar un programa en un solo lugar. Adicionalmente pueden aparecer cintas basadas en el contexto de los datos. Una vez que se llega al escritorio se puede elegir entre quedarse con la interfaz de siempre, con sus ventanas y menus, u optar por la profundidad de la interfaz Metro, el nuevo sistema de cuadros para cargar aplicaciones. Se trata de aplicaciones de todo tipo, como en telefonos y tabletas. Pierden preponderancia los programas y se empieza a hablar abiertamente de aplicaciones. La gran novedad para controlar el sistema operativo se basa en el entorno tactil. Al deslizar el dedo o el raton (segun si es tactil o no la pantalla), en el borde de la derecha, arrastrando hacia la izquierda aparecen las opciones principales: Busqueda, Compartir, Inicio, Dispositivos y Configuracion. Estas cinco palabras son la clave para manejarse. Otra caracteristica importante es Windows To Go (Windows para llevar), que permite que todo el sistema se ejecute desde una unidad flash USB o disco duro externo USB. De esta forma se facilita la portabilidad del sistema y se permite su ejecucion desde cualquier maquina y lugar desapareciendo asi los de movilidad."

### **Descargar y leer en línea WINDOWS 8 en detalle Antonio Martinez**

278 pages

Download and Read Online WINDOWS 8 en detalle Antonio Martinez #LJK5QSUHBWZ

Leer WINDOWS 8 en detalle by Antonio Martinez para ebook en líneaWINDOWS 8 en detalle by Antonio Martinez Descarga gratuita de PDF, libros de audio, libros para leer, buenos libros para leer, libros baratos, libros buenos, libros en línea, libros en línea, reseñas de libros epub, leer libros en línea, libros para leer en línea, biblioteca en línea, greatbooks para leer, PDF Mejores libros para leer, libros superiores para leer libros WINDOWS 8 en detalle by Antonio Martinez para leer en línea.Online WINDOWS 8 en detalle by Antonio Martinez ebook PDF descargarWINDOWS 8 en detalle by Antonio Martinez DocWINDOWS 8 en detalle by Antonio Martinez MobipocketWINDOWS 8 en detalle by Antonio Martinez EPub **LJK5QSUHBWZLJK5QSUHBWZLJK5QSUHBWZ**